## **Embedding multi media in PDF**

Multimedia data such as audio, video can be embedded in PDF. You can specify it as <fo:external-graphic src="video.mpg" content-type="video/mpeg">. A poster picture can be specified to axf:poster-image. You can show the player control bar by axf:show-controls, the volume of the sound by axf:media-volume and the number of times to play the multimedia by axf:media-play-mode. Embedding of multi media data is available only with PDF1.5 or later.

## Without the setting of axf:poster-image

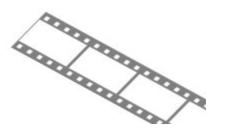

## With the setting of axf:poster-image

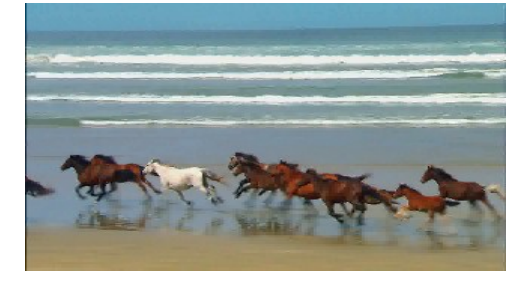

axf:show-controls="true", axf:media-volume="10%", axf:media-play-mode="2"

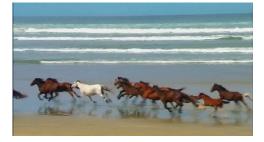

The control bar is shown in the lower side of the multimedia under playing. An enough space is required under the multimedia element. Whether the setting of axf:show-control, axf:media-volume, axf:media-play-mode may become effective or not depends on multimedia data, a viewer and a player.